# Package 'MetaIntegrator'

February 26, 2020

Type Package

Title Meta-Analysis of Gene Expression Data

Version 2.1.3

Date 2020-02-25

Author Winston A. Haynes, Francesco Vallania, Aurelie Tomczak, Timothy Sweeney, Erika Bongen, Aditya M. Rao, Purvesh Khatri

Maintainer Aditya M. Rao <adityamr@stanford.edu>

Description A pipeline for the meta-analysis of gene expression data. We have assembled several analysis and plot functions to perform integrated multi-cohort analysis of gene expression data (metaanalysis). Methodology described in: <http://biorxiv.org/content/early/2016/08/25/071514>.

License LGPL

## biocViews

Imports BiocManager, rmeta, multtest, ggplot2, parallel, Rmisc, gplots, Biobase, RMySQL, DBI, stringr, preprocessCore, GEOquery, GEOmetadb, RSQLite, data.table, ggpubr, ROCR, zoo, pracma, COCONUT, Metrics, manhattanly, DT, pheatmap, plyr, boot, dplyr, reshape2, rmarkdown, AnnotationDbi, HGNChelper, magrittr, readr, plotly, httpuv

Suggests BiocStyle, knitr, RUnit, BiocGenerics, snplist, magick

VignetteBuilder knitr

LazyData true

RoxygenNote 6.1.1

Depends  $R$  ( $>= 3.6$ )

Encoding UTF-8

URL <http://biorxiv.org/content/early/2016/08/25/071514>

NeedsCompilation no

Repository CRAN

Date/Publication 2020-02-26 13:00:11 UTC

## R topics documented:

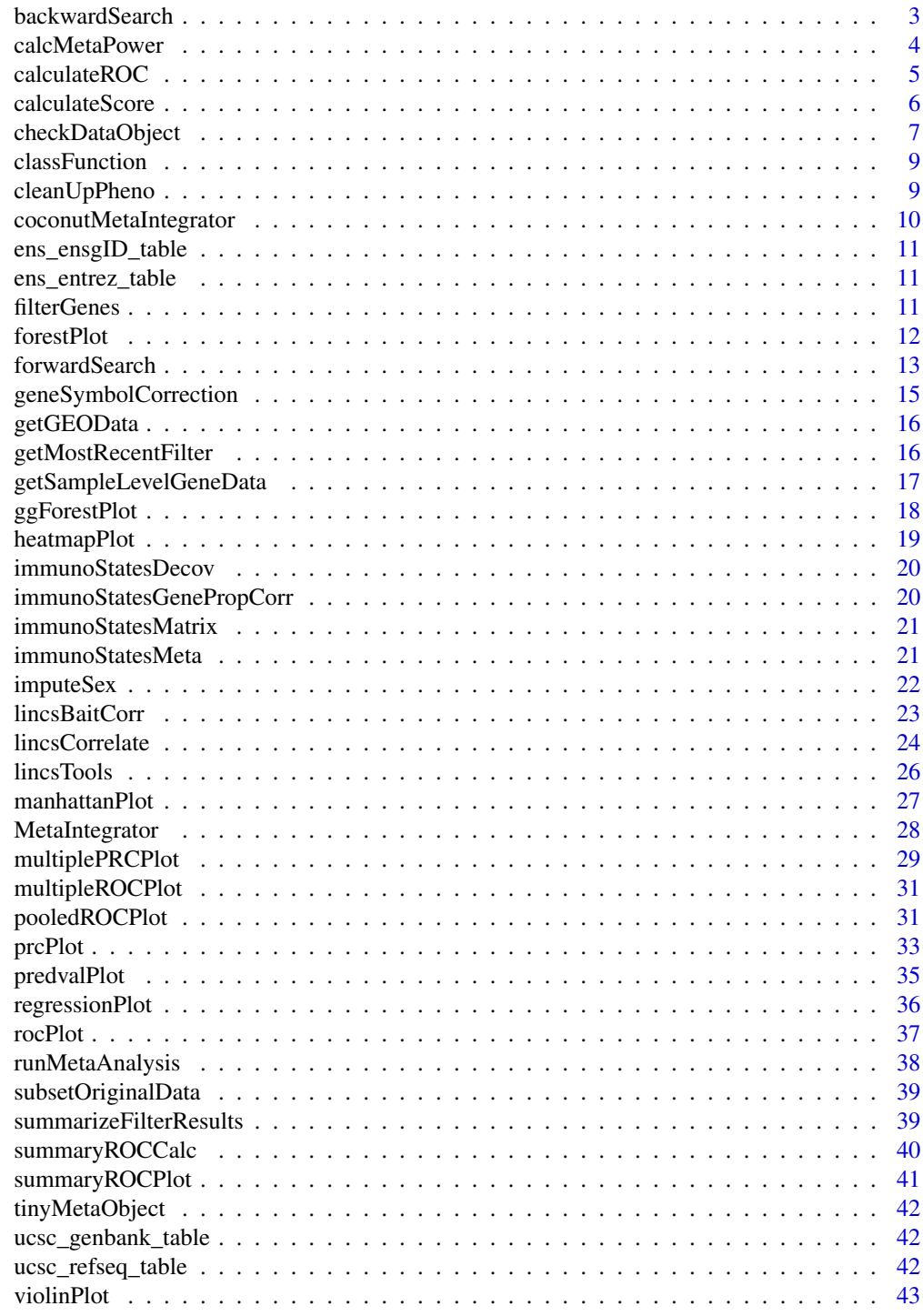

**Index** [45](#page-44-0)

#### <span id="page-2-1"></span><span id="page-2-0"></span>**Description**

Backward search is useful for reducing the size of the gene set in your filterObject. In general, backward search identifies a small set of genes with maximum ability to distinguish cases from controls.

backwardSearch is a method of optimizing a given set of significant genes to maximize discriminatory power, as measured by area under the ROC curve (AUC). The function works by taking a given set of genes (presumably a set that has been filtered for statistical significance), and iteratively removing one gene at a time, until the stopping threshold is reached. At each round, the gene whose removal contributes the greatest increase in weighted AUC is removed. Weight AUC is defined as the sum of the AUC of each dataset, times the number of samples in that dataset. The stopping threshold is in units of weighted AUC.

#### Usage

```
backwardSearch(metaObject, filterObject, backThresh = 0)
```
#### Arguments

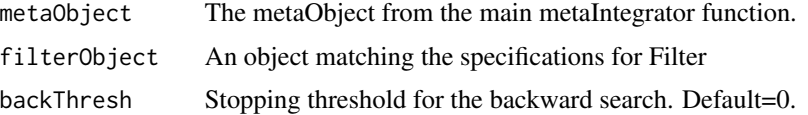

#### Details

The forwardSearch and backwardSearch functions are designed to assist in selection of gene sets optimized for discriminatory power. The selection of an optimized set is a non-convex problem, and hence both functions will yield gene sets that are only locally optimized (ie, they are not global optima). Both the forwardSearch and backwardSearch functions follow a greedy algorithm, either adding (or removing) genes that contribute the most (or the least) to the overall weighted AUC of the discovery datasets from the metaObject.

Both search functions allow a user to set a stopping threshold; the fundamental tradeoff here will be sparsity of the returned gene set vs. overall discriminatory power. The default threshold is 0, such the functions will return the set of genes at which no gene could be added or removed for the forward or backward functions, respectively, and increase the weighted AUC.

Note that the weighted AUC returned during the function run is dependent on sample size; this was done (instead of a simple mean) so that the gene set discriminates the MOST SAMPLES, rather than being optimized for any particular dataset.

#### Value

A Filter object which has results from backward search

## <span id="page-3-0"></span>Author(s)

Timothy E. Sweeney

## References

Sweeney et al., Science Translational Medicine, 2015

#### See Also

[forwardSearch](#page-12-1)

## Examples

```
#Run backward search to reduce the size of our filter results
backwardRes <- backwardSearch(tinyMetaObject, tinyMetaObject$filterResults[[1]], backThresh = -3)
#See the results
print(backwardRes$posGeneNames)
 print(backwardRes$negGeneNames)
```
calcMetaPower *Calculates the statistical power of a random effects meta-analysis*

## Description

Calculates the statistical power of a random effects meta-analysis based on the methods described by Valentine et al. 2010, J of Educational and Behavioral Studies.

## Usage

```
calcMetaPower(es, avg_n, nStudies, hg, tail=2)
```
## Arguments

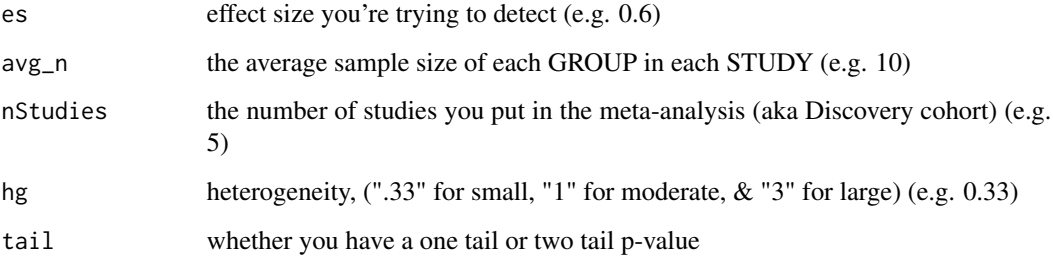

## <span id="page-4-0"></span>calculateROC 5

## Details

Based on the paper by Valentine et al.: JC Valentine, TD Pigott, and HR Rothstein. How Many Studies Do You Need? A Primer on Statistical Power for Meta-Analysis J of Educational and Behavioral Statistics April 2010 Vol 35, No 2, pp 215-247

The code itself is adapted from a blog post by Dan Quintana, Researcher at Oslo University in Biological Psychiatry On the website Towards Data Science, July 2017

https://towardsdatascience.com/how-to-calculate-statistical-power-for-your-meta-analysis-e108ee586ae8

avg\_n is the average number people in each group in each study, so if you have 4 studies, and each study compared 10 cases and 10 controls, then  $\text{avg}_n = 10$ .

NOTE: THIS CODE DOES NOT TAKE MULTIPLE HYPOTHESIS TESTING INTO ACCOUNT IT ASSUMES P< 0.05

For clarity, avg\_n is the average number people in each group in each study, so if you have 4 studies, and each study compared 10 cases and 10 controls, then  $\arg n = 10$ .

## Value

Statistic Power of the random effects meta-analysis described. Most statisticians want a statistical power of at least 0.8, which means that there is an 80 that if there is a true effect, you will detect it.

#### Examples

```
# effect size =0.7
# 10 samples on average in each group in each study
# 5 studies included in meta-analysis
# low heterogeneity (0.33)
calcMetaPower(es=0.7, avg_n=10, nStudies=5, hg=0.33)
```
<span id="page-4-1"></span>calculateROC *Calculate ROC Curve Statistics*

#### Description

Calculates receiver operating characteristic curve data, including AUC (using trapezoidal method). Takes only a vector of labels and a vector of predictions.

#### Usage

```
calculateROC(labels, predictions, AUConly = FALSE)
```
#### Arguments

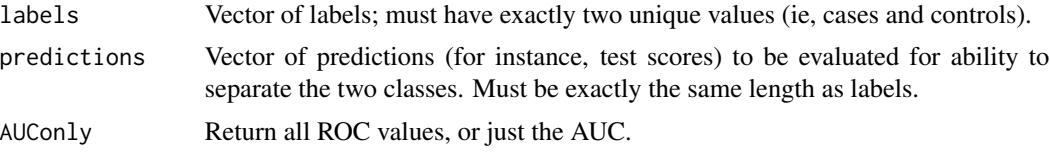

## <span id="page-5-0"></span>Details

The code borrows its core ROC calculations from the ROCR package. AUC is calculated by the trapezoidal method. AUC standard errors are calculated according to Hanley's method.

#### Value

Assuming AUConly=F, returns a list of values:

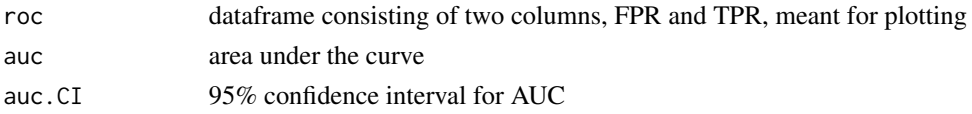

#### Author(s)

Timothy E. Sweeney

#### References

The code borrows its core ROC calculations from the ROCR package.

## See Also

[calculateScore](#page-5-1), [rocPlot](#page-36-1)

#### Examples

```
# expect an AUC near 0.5 with random test
labels <- c(rep(0, 500), rep(1, 500))
scores <- runif(1000)
calculateROC(labels, scores)
#With the real data, AUC should be around 0.85606
scoreResults <- calculateScore(tinyMetaObject$filterResults[[1]], tinyMetaObject$originalData[[1]])
rocRes <- calculateROC(predictions=scoreResults, labels=tinyMetaObject$originalData[[1]]$class)
print(rocRes$auc[[1]])
```
<span id="page-5-1"></span>calculateScore *Calculate a signature Z-score for a set of genes in a single dataset*

## Description

Given a gene set of interest, it is often desirable to summarize the expression of that gene set using a single integrated score. The calculateScore method calculates the geometric mean of the expression level of all positive genes, minus the geometric mean of the expression level of all negative genes. The resulting scores are then standardized within the given dataset, such that the output Z-score has mean=0 and std. dev=1. Such a Z-score can then be used for classification, etc.

#### Usage

```
calculateScore(filterObject, datasetObject, suppressMessages=FALSE)
```
## <span id="page-6-0"></span>checkDataObject 7

#### **Arguments**

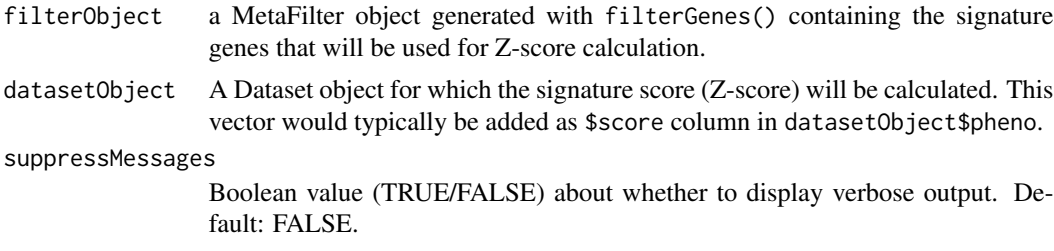

#### Details

The Z-score is based off of the geometric mean of expression. As such, negative expression values are not allowed. A dataset is thus always scaled by its minimum value  $+1$ , such that the lowest value = 1. Any individual NANs or NAs are also set to 1. If a dataset does not have any information on a given gene, the entire gene is simply left out of the score. When run, the function will print to command line the number of genes used, and the number passed in. Although mostly used internally, the function has been exported in case users want to compare multiple classes, etc., using the same Z-score as is used for producing two-class comparisons.

## Value

A vector of Z-scores, of length ncols(datasetObject\$expr) (and in the same order).

#### Author(s)

Timothy E. Sweeney, Winston A. Haynes

#### See Also

[filterGenes](#page-10-1)

#### Examples

calculateScore(tinyMetaObject\$filterResults[[1]], tinyMetaObject\$originalData[[1]])

<span id="page-6-1"></span>checkDataObject *Check for errors in objects used for analysis*

## Description

Given an object to check, its objectType and the objectStage, the function checkDataObject looks for errors within Meta, Dataset, MetaAnalyis, or MetaFilter objects. It returns TRUE if the object passed error checking, FALSE otherwise, and it prints warning messages explaining failed checks.

#### Usage

```
checkDataObject(object, objectType, objectStage="")
```
#### Arguments

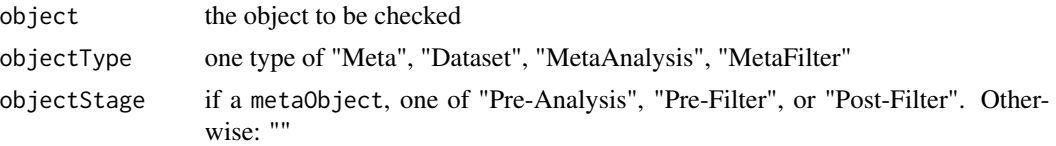

## Details

For metaAnalysisObject and filterObject, it makes sure that each entry within the object is 1) not NULL and 2) the correct type. For datasetObjects, it makes sure that: 1) the entries are not null (except \$class, which is permitted to be NULL) 2) the entries are the correct type and 3) the sample names (within \$pheno, \$expr, and \$class) match 4) the probeIDs (within \$expr and \$keys) match.

For metaObject, it recursively checks the Dataset, MetaAnalysis, and MetaFilter objects contained within the metaObject.

The objectStage defines what entries a metaObject contains. Thus, "Pre-Analysis" metaObjects only contain \$originalData. "Pre-Filter" metaObjects contain \$originalData, \$metaAnalysis, and \$leaveOneOutAnalysis. "Post-Filter" metaObjects contain \$originalData, \$metaAnalysis, \$leaveOneOutAnalysis, and \$filterResults.

#### Value

TRUE if passed error checking, FALSE otherwise Prints warning messages explaining the portion of the error checking failed

## Author(s)

Erika Bongen

#### Examples

```
# check a datasetObject
checkDataObject(tinyMetaObject$originalData$Whole.Blood.Study.1, "Dataset")
# check a metaObject before running the meta-analysis
checkDataObject(tinyMetaObject, "Meta", "Pre-Analysis")
# check a metaObject after running the meta-analysis with runMetaAnalysis()
checkDataObject(tinyMetaObject, "Meta", "Pre-Filter")
# check a metaObject after filtering the meta-analysis results with filterGenes()
checkDataObject(tinyMetaObject, "Meta", "Post-Filter")
# check a metaAnalysisObject
checkDataObject(tinyMetaObject$metaAnalysis, "MetaAnalysis")
# check a filterObject
checkDataObject(tinyMetaObject$filterResults[[1]], "MetaFilter")
```
<span id="page-8-0"></span>

## Description

Helper function to build the class vector

## Usage

classFunction(datasetObject, column, diseaseTerms)

## Arguments

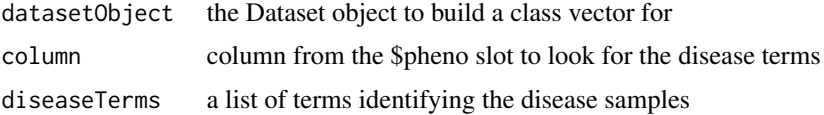

## Details

Based on a defined set of disease terms, builds a class vector.

## Value

returns a Dataset object that has a class vector inserted

## Author(s)

Winston A. Haynes

## Examples

```
classObj <- classFunction(tinyMetaObject$originalData$Whole.Blood.Study.1,
   column="group", diseaseTerms=c("Disease"))
```
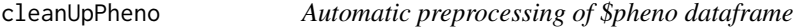

## Description

Takes a Dataset object and:

## Usage

cleanUpPheno(myDataset)

#### <span id="page-9-0"></span>**Arguments**

myDataset a datasetObject that contains unprocessed \$pheno

## Value

myDataset a datasetObject that contains processed \$pheno and original unprocessed \$rawPheno

#### Author(s)

Erika Bongen

#### Examples

```
## Not run:
# Download and automatically preprocess pheno
gse53195 = getGEOData("GSE53195")
gse53195 = gse53195$originalData$GSE53195
View(gse53195$pheno) # Original $pheno
gse53195 = cleanUpPheno(gse53195)
View(gse53195$rawPheno) # Original $pheno
View(gse53195$pheno) # Preprocessed $Pheno
```
## End(Not run)

coconutMetaIntegrator *A wrapper function to run COCONUT on the MetaIntegrator objects.*

## Description

A wrapper function to run COCONUT on the MetaIntegrator objects.

## Usage

```
coconutMetaIntegrator(metaObject, ...)
```
## Arguments

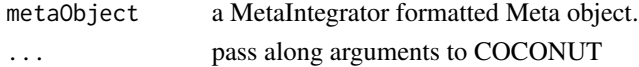

#### Value

Results from COCONUT analysis on the MetaIntegrator object

#### Author(s)

Winston A. Haynes

<span id="page-10-0"></span>ens\_ensgID\_table *ENSEMBL gene id table cache*

## Description

Cached data to prevent cumbersome database connections.

ens\_entrez\_table *ENSEMBL entrez table cache*

#### Description

Cached data to prevent cumbersome database connections.

<span id="page-10-1"></span>filterGenes *Filter out significant genes from meta-analysis results*

#### Description

After the Meta-Analysis results have been written to the metaObject, the results can be examined using different gene filtering criteria. This function will use the given filterParameter to select genes that fulfill the filter conditions. The function returns a modified version of the metaObject with results stored in metaObject\$filterResults

## Usage

```
filterGenes(metaObject, isLeaveOneOut = TRUE, effectSizeThresh = 0,
  FDRThresh = 0.05, numberStudiesThresh = 1,
 heterogeneityPvalThresh = 0)
```
## Arguments

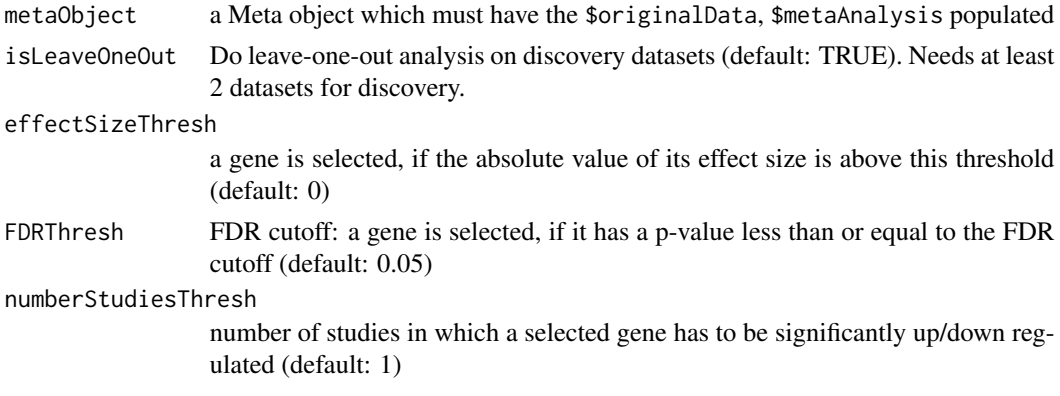

#### <span id="page-11-0"></span>heterogeneityPvalThresh

heterogeneity p-value cutoff (filter is off by default: heterogeneityPvalThresh  $= 0$ ). Genes with significant heterogeneity and, thus a significant (low) heterogeneity p-value, can be filtered out by using e.g.: heterogeneityPvalThresh  $= 0.05$  (removes all genes with heterogeneity p-value  $< 0.05$ )

#### Value

A modified version of the input metaObject with an additional filterObject stored within metaObject\$filterResults

#### Note

Use checkDataObject(metaObject,"Meta","Pre-Filter") to make sure your metaObject has the right format for filtering after running the meta-analysis with runMetaAnalysis().

#### Author(s)

Francesco Vallania

#### See Also

[checkDataObject](#page-6-1)

#### Examples

```
# filter genes with default settings
#(false discovery rate cutoff of 5 percent and WITH leave-one-out analysis)
testMetaObject <- filterGenes(tinyMetaObject)
summarizeFilterResults(testMetaObject, getMostRecentFilter(testMetaObject))
```

```
# filter genes with false discovery rate of 1 percent and WITHOUT leave-one-out analysis
testMetaObject <- filterGenes(testMetaObject, FDRThresh = 0.01, isLeaveOneOut = FALSE)
summarizeFilterResults(testMetaObject, getMostRecentFilter(testMetaObject))
```
forestPlot *Compare effect sizes of a gene across all datasets in meta-analysis*

#### **Description**

A forest plot can be used to compare the expression values of a gene across different datasets. The size of the blue boxes is proportional to the number of samples in the study and light blue lines indicate the standard error of the effect sizes for each study (95% confidence interval). The summary effect size for all studies is indicated as yellow diamond below and the width of the diamond indicates the summary standard error.

#### Usage

```
forestPlot(metaObject, geneName, boxColor = "blue", whiskerColor = "lightblue",
zeroLineColor = "black", summaryColor = "orange", textColor = "red")
```
## <span id="page-12-0"></span>forwardSearch 13

#### **Arguments**

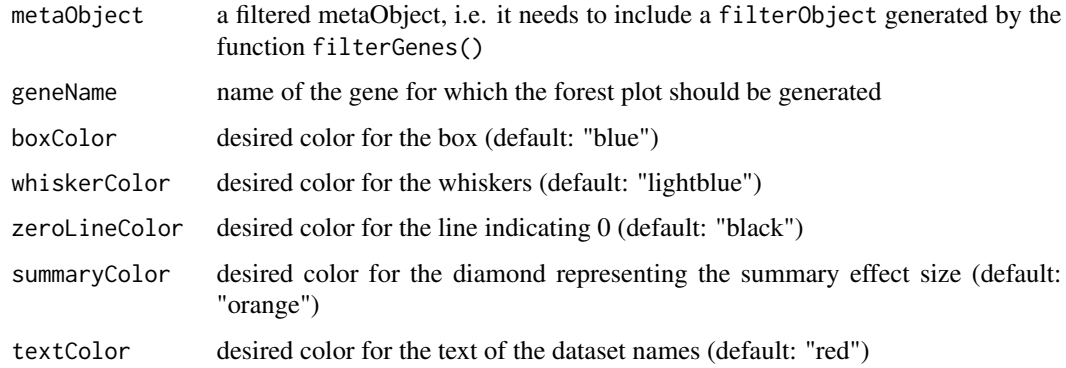

## Value

Plot to compare effect sizes of a gene across datasets

#### Author(s)

Winston A. Haynes, Jiaying Toh

#### See Also

[filterGenes](#page-10-1), [runMetaAnalysis](#page-37-1), [violinPlot](#page-42-1)

#### Examples

# compare effect sizes of the Gene1 for all discovery datasets in tinyMetaObject forestPlot(tinyMetaObject, geneName="Gene1")

<span id="page-12-1"></span>forwardSearch *Forward Search Function*

#### Description

Forward search is useful for reducing the size of the gene set in your filterObject. In general, forward search identifies a small set of genes with maximum ability to distinguish cases from controls.

forwardSearch is a method of optimizing a given set of significant genes to maximize discriminatory power, as measured by area under the ROC curve (AUC). The function works by taking a given set of genes (presumably a set that has been filtered for statistical significance), and iteratively adding one gene at a time, until the stopping threshold is reached. At each round, the gene whose addition contributes the greatest increase in weighted AUC is added. Weight AUC is defined as the sum of the AUC of each dataset, times the number of samples in that dataset. The stopping threshold is in units of weighted AUC.

#### <span id="page-13-0"></span>Usage

```
forwardSearch(metaObject, filterObject, yes.pos = NULL, yes.neg = NULL,
  forwardThresh = 0)
```
#### Arguments

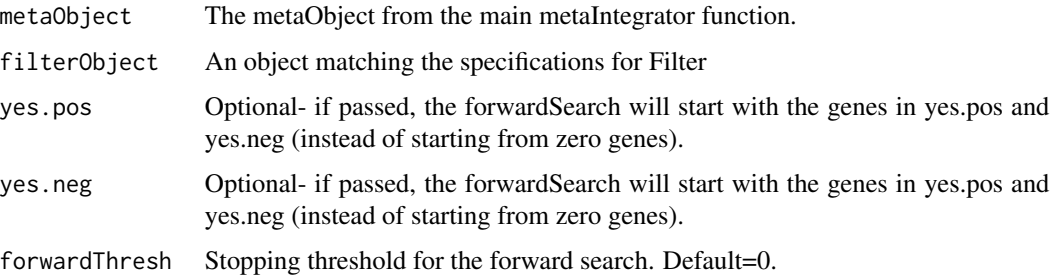

#### Details

The forwardSearch and backwardSearch functions are designed to assist in selection of gene sets optimized for discriminatory power. The selection of an optimized set is a non-convex problem, and hence both functions will yield gene sets that are only locally optimized (ie, they are not global optima). Both the forwardSearch and backwardSearch functions follow a greedy algorithm, either adding (or removing) genes that contribute the most (or the least) to the overall weighted AUC of the discovery datasets from the metaObject.

Both search functions allow a user to set a stopping threshold; the fundamental tradeoff here will be sparsity of the returned gene set vs. overall discriminatory power. The default threshold is 0, such the functions will return the set of genes at which no gene could be added or removed for the forward or backward functions, respectively, and increase the weighted AUC.

Note that the weighted AUC returned during the function run is dependent on sample size; this was done (instead of a simple mean) so that the gene set discriminates the MOST SAMPLES, rather than being optimized for any particular dataset.

#### Value

A Filter object which has results from forward search

## Author(s)

Timothy E. Sweeney

#### **References**

Sweeney et al., Science Translational Medicine, 2015

## See Also

[backwardSearch](#page-2-1)

## <span id="page-14-0"></span>geneSymbolCorrection 15

## Examples

```
#Run forward search to reduce the size of our filter results
forwardRes <- forwardSearch(tinyMetaObject,
                            tinyMetaObject$filterResults[[1]],
                            forwardThresh = 0)
#See the results
print(forwardRes$posGeneNames)
print(forwardRes$negGeneNames)
```
geneSymbolCorrection *Correct/update gene symbols in a metaObject*

#### Description

The gene symbols in gene expression data are sometimes outdated or incorrect, so this function goes through your metaObject and updates the symbols based on the HGNChelper package, as well as correcting some other known issues.

## Usage

```
geneSymbolCorrection(metaObject)
```
#### Arguments

metaObject your metaObject

#### Value

A modified version of the input metaObject with updated gene symbols for each dataset in metaObject\$originalData

#### Author(s)

Aditya M. Rao

## Examples

tinyMetaObject = geneSymbolCorrection(tinyMetaObject)

<span id="page-15-0"></span>

#### Description

Creates MetaIntegrator formatted objects by downloading and formatting data from GEO.

## Usage

```
getGEOData(gseVector, formattedNames = gseVector, qNorm = FALSE, ...)
```
## Arguments

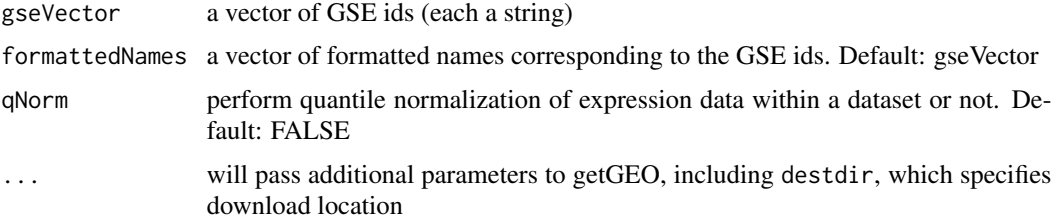

## Details

Note: if you get the error "Error: Couldn't find driver MySQL" then just library(RMySQL) and then re-run getGEOData

#### Value

a Pre-Analysis MetaObject containing the datasets loaded in \$originalData

## Author(s)

Francesco Vallania, Andrew Tam, Ravi Shankar, Aditya M. Rao

getMostRecentFilter *Get name of most recent filter*

## Description

Given a metaObject this function will look through \$filterResults for the most recent filter used and return the filter name.

#### Usage

```
getMostRecentFilter(metaObject)
```
#### <span id="page-16-0"></span>**Arguments**

metaObject A meta object

#### Value

Name of the most recent filter

## Author(s)

Francesco Vallania

## Examples

getMostRecentFilter(tinyMetaObject)

getSampleLevelGeneData

*Extract gene-level data from a given data object*

## Description

Given a datsetObject, and a set of target genes, this function will summarize probe-level data to gene-level data for the target genes. Returns a data frame with only the genes of interest, for each sample in the dataset.

#### Usage

getSampleLevelGeneData(datasetObject, geneNames)

#### Arguments

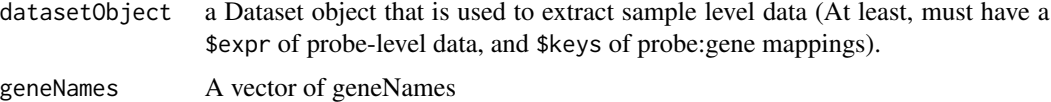

#### Details

Summarizes probe-level data to gene-level data, using the mean of the probes, according to the probe:gene mapping in the \$keys item in the dataset object. This is done only for the genes in the filter object.

#### Value

Returns a data frame with expression levels of only the genes of interest, for each sample in the dataset. Mostly used internally, but has been exposed to the user to allow advanced functionality on external datasets if desired.

#### <span id="page-17-0"></span>Author(s)

Timothy E. Sweeney, Winston A. Haynes

#### Examples

```
sampleResults <- getSampleLevelGeneData(datasetObject=tinyMetaObject$originalData[[1]],
geneNames=c(tinyMetaObject$filterResults[[1]]$posGeneNames,
 tinyMetaObject$filterResults[[1]]$negGeneNames))
```
ggForestPlot *Compare effect sizes of a gene across all datasets in meta-analysis*

## Description

A forest plot can be used to compare the expression values of a gene across different datasets. The area of the blue boxes is proportional to the number of samples in the study and black lines indicate the standard error of the effect sizes for each study (by default the 95% confidence interval). The summary effect size for all studies is indicated as an orange diamond below and the width of the diamond indicates the summary standard error.

#### Usage

```
ggForestPlot(metaObject, genes, confLevel = 0.95, facetCols = NULL,
  facetScales = "free_x", boxScales = c(6, 16))
```
#### Arguments

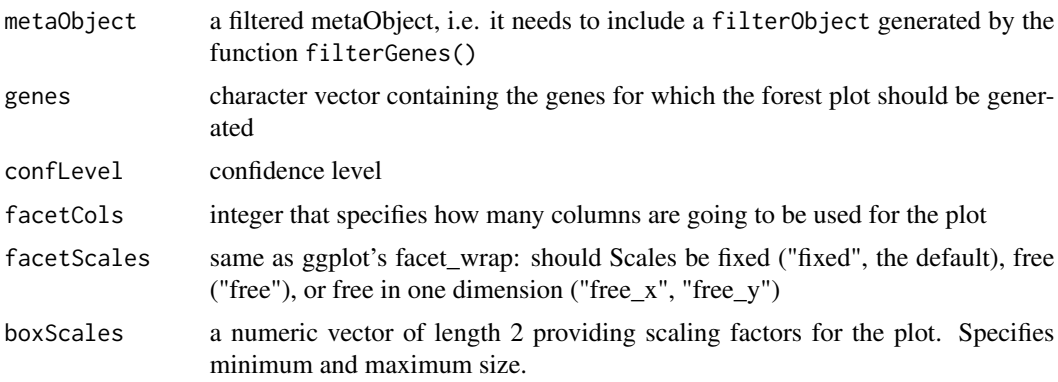

#### Value

ggplot2 Plot comparing effect sizes of a gene across datasets

#### Author(s)

Winston A. Haynes, Jiaying Toh, Michele Donato

## <span id="page-18-0"></span>heatmapPlot 19

## See Also

[filterGenes](#page-10-1), [runMetaAnalysis](#page-37-1), [violinPlot](#page-42-1)

#### Examples

```
# compare effect sizes of the Gene1 for all discovery datasets in tinyMetaObject
ggForestPlot(tinyMetaObject, genes="Gene1")
```
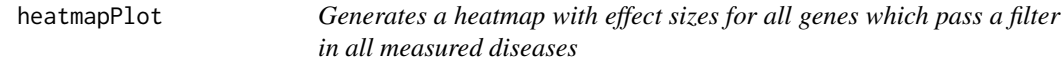

## Description

Generates a heatmap with effect sizes for all genes which pass a filter in all measured diseases

#### Usage

```
heatmapPlot(metaObject, filterObject, colorRange = c(-1, 1),
  geneOrder = FALSE, datasetOrder = FALSE, displayPooled = TRUE,
  useFormattedNames = TRUE)
```
## Arguments

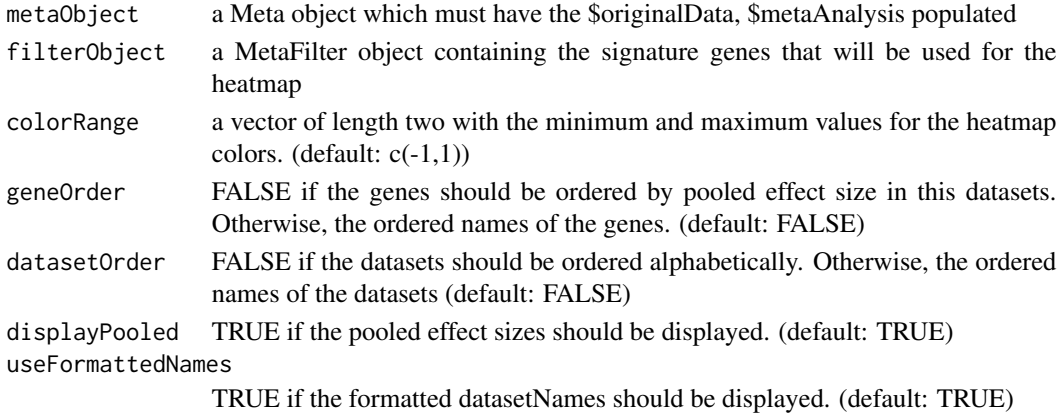

## Value

Generates a heatmap with effect sizes for all genes which pass a filter

#### Author(s)

Winston A. Haynes

#### Examples

heatmapPlot(tinyMetaObject, tinyMetaObject\$filterResults[[1]])

<span id="page-19-0"></span>immunoStatesDecov *immunoStates deconvolution analysis on MetaIntegrator object(s)*

#### Description

immunoStates deconvolution analysis on MetaIntegrator object(s)

## Usage

```
immunoStatesDecov(metaObject)
```
## Arguments

metaObject a MetaIntegrator formatted Meta object.

#### Value

Results from immunoStates on the MetaIntegrator object are stored in \$immunoStates of the original Meta object

#### Author(s)

Francesco Vallania

## Examples

```
## Not run:
# Example won't work on tinyMetaObject because it requires real gene names
# Download the needed datasets for processing.
sleData <- getGEOData(c("GSE11909","GSE50635", "GSE39088"))
# Run immunoStates
```
immunoStatesEstimates <- immunoStateDecov(sleData)

## End(Not run)

immunoStatesGenePropCorr

*Correct gene expression using cell proportions from immunoStates*

## Description

Correct gene expression using cell proportions from immunoStates

#### Usage

immunoStatesGenePropCorr(metaObject)

#### <span id="page-20-0"></span>**Arguments**

metaObject a MetaIntegrator formatted Meta object.

#### Value

Results from immunoStates gene proportion correction on the MetaIntegrator object are stored in \$iScorrExp of the original Meta object

#### Author(s)

Francesco Vallania copyright by Francesco Vallania

#### Examples

```
## Not run:
# Example won't work on tinyMetaObject because it requires real gene names
# Download the needed datasets for processing.
sleData <- getGEOData(c("GSE11909","GSE50635", "GSE39088"))
```

```
# Run immunoStates
immunoStatesCorrected <- immunoStateGenePropCorr(sleData)
```
## End(Not run)

immunoStatesMatrix *immunoStates basis matrix*

## Description

immunoStates basis matrix

#### Usage

```
data("immunoStatesMatrix")
```
immunoStatesMeta *immunoStates deconvolution analysis on MetaIntegrator object(s)*

## Description

Run immunoStates and load the results into \$originalData for running meta-analysis on the cell proportion estimates.

#### Usage

```
immunoStatesMeta(metaObject)
```
## <span id="page-21-0"></span>22 imputeSex

#### Arguments

metaObject a MetaIntegrator formatted Meta object.

#### Value

Results from immunoStates stored in \$originalData

## Author(s)

Francesco Vallania

#### Examples

```
## Not run:
# Example won't work on tinyMetaObject because it requires real gene names
# Download the needed datasets for processing.
sleData <- getGEOData(c("GSE11909","GSE50635", "GSE39088"))
# Run immunoStates
```
immunoStatesEstimates <- immunoStateMeta(sleData)

## End(Not run)

imputeSex *Imputes biological sex of each sample in a Dataset object*

## Description

Imputes biological sex of each sample in a Dataset object

## Usage

```
imputeSex(myDataset, femGenes = NULL, malGenes = NULL)
```
#### **Arguments**

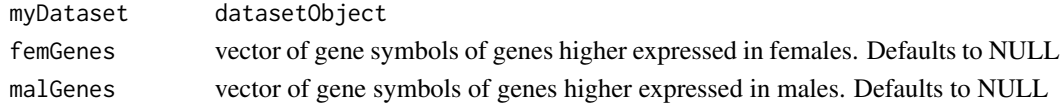

#### Details

Imputes the sex of each sample in a Dataset object by performing K means clustering. If genes higher expressed in females (femGenes) and genes higher expressed in males (malGenes) are not supplied, then clustering is performed on a default set of known X-escape genes (Tukiainen et al. 2017 Nature) and Y-chromosome genes. Genes were chosen as a subset of the immune Sex Expression Signature (iSEXS) (Bongen et al. In Prep.)

Known X-Escape genes: "XIST","RPS4X","CD40LG","ZRSR2","EFHC2","CA5B","ZFX","EIF1AX","CA5BP1","UBA1" Y-Chromosome genes: "KDM5D","RPS4Y1","EIF1AY","USP9Y","DDX3Y","UTY","PRKY","ZFY","TMSB4Y"

#### <span id="page-22-0"></span>lincsBaitCorr 23

## Value

a vector indicating whether each sample is classified as "male" or "female"

#### Author(s)

Erika Bongen

#### Examples

```
# Add sex labels to your dataset of choice
## Not run:
myDatasets = getGEOData(c("GSE13485","GSE17156","GSE19442"))
myDatasets$originalData$GSE13485$pheno$sex = imputeSex(myDatasets$originalData$GSE13485)
myDatasets$originalData$GSE13485$pheno$sex
```
## End(Not run)

#### lincsBaitCorr *Run Shane's LINCS bait-based correlation on MetaIntegrator*

## Description

LINCS Bait Corr finds perturbagens similar to a set of interest, called baits. It searches within a defined sub space of relevant genes, usually a disease signature See below for an example that recreates the work we did to find the antiviral drugs

## Usage

```
lincsBaitCorr(metaObject, filterObject, dataset = "CP", baits,
  just\_clip = F, hit.number.hm = 20, hm_baits = T,
 direction = "aggravate", bait_type = NULL)
```
#### Arguments

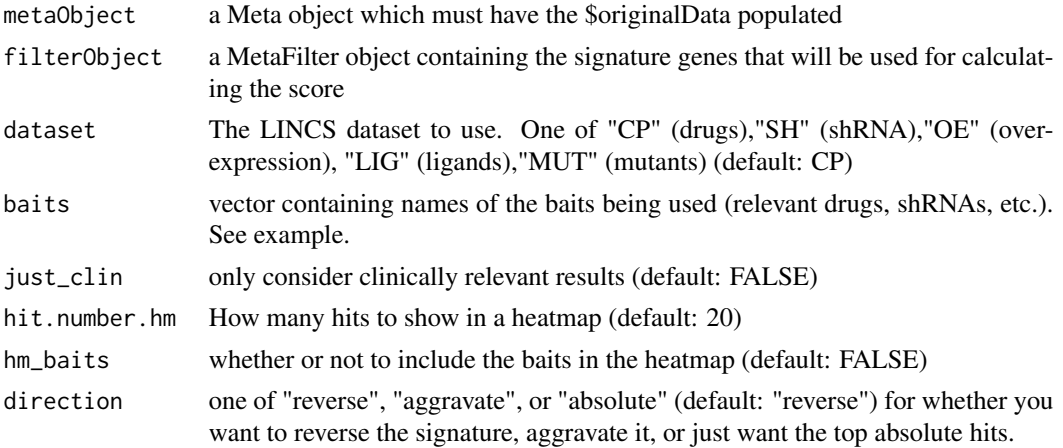

```
bait_type The LINCS dataset where the baits come from. One of "CP" (drugs),"SH"
                (shRNA),"OE" (over-expression), "LIG" (ligands),"MUT" (mutants), or NULL
                (don't specify) (default:NULL)
```
#### Value

The full list of correlations as well as the dataframe with the expression of the top hits. Also generates the heatmap of the top hits.

## Examples

```
## Not run:
####### DATA SETUP ##########
# Example won't work on tinyMetaObject because it requires real gene names
# Download the needed datasets for processing.
sleData <- getGEOData(c("GSE11909","GSE50635", "GSE39088"))
#Label classes in the datasets
sleData$originalData$GSE50635 <- classFunction(sleData$originalData$GSE50635,
 column = "subject type:ch1", diseaseTerms = c("Subject RBP +", "Subject RBP -"))
sleData$originalData$GSE11909_GPL96 <- classFunction(sleData$originalData$GSE11909_GPL96,
   column = "Illness:ch1", diseaseTerms = c("SLE"))
sleData$originalData$GSE39088 <- classFunction(sleData$originalData$GSE39088,
   column= "disease state:ch1", diseaseTerms=c("SLE"))
 #Remove the GPL97 platform that was downloaded
sleData$originalData$GSE11909_GPL97 <- NULL
#Run Meta-Analysis
sleMetaAnalysis <- runMetaAnalysis(sleData, runLeaveOneOutAnalysis = F, maxCores = 1)
#Filter genes
sleMetaAnalysis <- filterGenes(sleMetaAnalysis, isLeaveOneOut = F,
  effectSizeThresh = 1, FDRThresh = 0.05)
####### END DATA SETUP ##########
#Note: these are note relevant baits for SLE, just examples
lincsBaitCorr(metaObject = sleMetaAnalysis, filterObject = sleMetaAnalysis$filterResults[[1]],
 dataset = "CP", baits = c("NICLOSAMIDE","TYRPHOSTINA9","DISULFIRAM","SU4312","RESERPINE"))
## End(Not run)
```
lincsCorrelate *Run Shane's LINCS Correlate on MetaIntegrator*

## **Description**

Run Shane's LINCS Correlate on MetaIntegrator

## lincsCorrelate 25

#### Usage

```
lincsCorrelate(metaObject, filterObject, dataset = "CP",
 hit.number.hm = 20, direction = "reverse", cor.method = "pearson",
 drop.string = NULL, just_clin = F, show_clin = F, gene_ann = F)
```
## Arguments

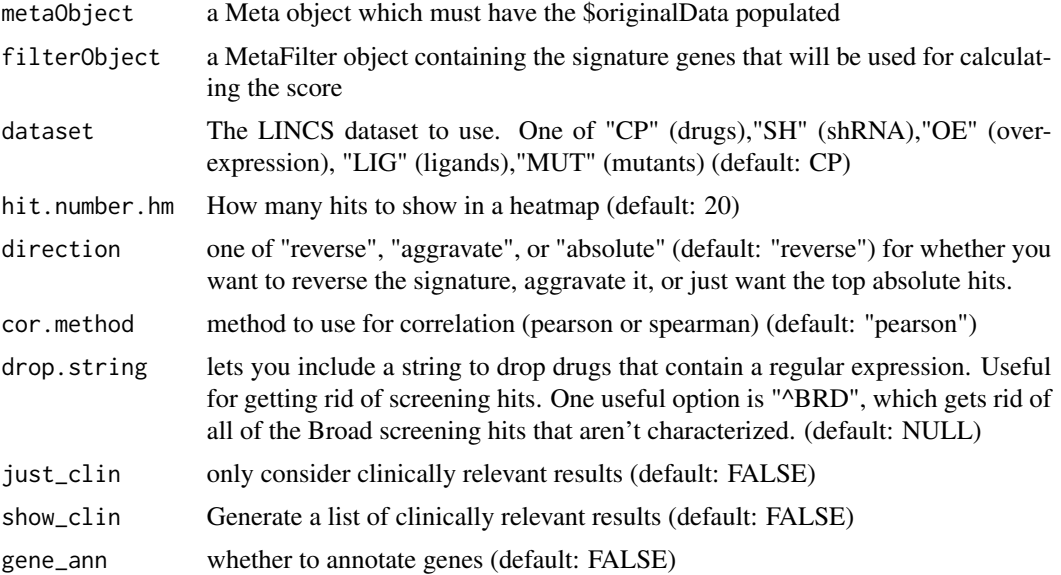

#### Value

The full list of correlations as well as the dataframe with the expression of the top hits. Also generates the heatmap of the top hits.

## Examples

```
## Not run:
####### DATA SETUP ##########
# Example won't work on tinyMetaObject because it requires real gene names
# Download the needed datasets for processing.
sleData <- getGEOData(c("GSE11909","GSE50635", "GSE39088"))
#Label classes in the datasets
sleData$originalData$GSE50635 <- classFunction(sleData$originalData$GSE50635,
 column = "subject type:ch1", diseaseTerms = c("Subject RBP +", "Subject RBP -"))
sleData$originalData$GSE11909_GPL96 <- classFunction(sleData$originalData$GSE11909_GPL96,
  column = "Illness:ch1", diseaseTerms = c("SLE"))
sleData$originalData$GSE39088 <- classFunction(sleData$originalData$GSE39088,
  column= "disease state:ch1", diseaseTerms=c("SLE"))
 #Remove the GPL97 platform that was downloaded
sleData$originalData$GSE11909_GPL97 <- NULL
```
#Run Meta-Analysis

```
sleMetaAnalysis <- runMetaAnalysis(sleData, runLeaveOneOutAnalysis = F, maxCores = 1)
#Filter genes
sleMetaAnalysis <- filterGenes(sleMetaAnalysis, isLeaveOneOut = F,
  effectSizeThresh = 1, FDRThresh = 0.05)
####### END DATA SETUP ##########
lincsCorrelate( metaObject = sleMetaAnalysis, filterObject = sleMetaAnalysis$filterResults[[1]],
   dataset = "CP", direction = "reverse")
## End(Not run)
```

```
lincsTools Run Shane's LINCS Tools on MetaIntegrator
```
## Description

Run Shane's LINCS Tools on MetaIntegrator

## Usage

```
lincsTools(metaObject, filterObject, report.out.folder,
  hit.number.hm = 10, hit.number.tbl = 10, resize = F,
  reportTitle = "lincsReport")
```
## Arguments

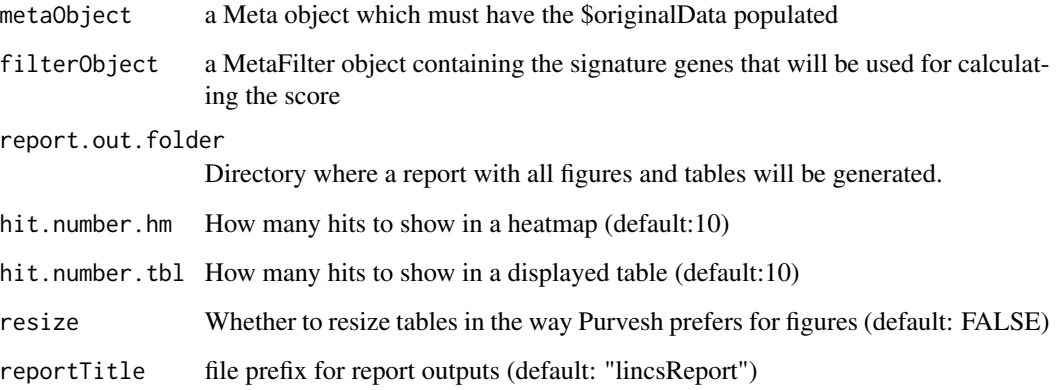

## Value

LINCS report for the data

## <span id="page-26-0"></span>manhattanPlot 27

#### Examples

```
## Not run:
####### DATA SETUP ##########
# Example won't work on tinyMetaObject because it requires real gene names
# Download the needed datasets for processing.
sleData <- getGEOData(c("GSE11909","GSE50635", "GSE39088"))
#Label classes in the datasets
sleData$originalData$GSE50635 <- classFunction(sleData$originalData$GSE50635,
  column = "subject type:ch1", diseaseTerms = c("Subject RBP +", "Subject RBP -"))
sleData$originalData$GSE11909_GPL96 <- classFunction(sleData$originalData$GSE11909_GPL96,
   column = "Illness:ch1", diseaseTerms = c("SLE"))
sleData$originalData$GSE39088 <- classFunction(sleData$originalData$GSE39088,
   column= "disease state:ch1", diseaseTerms=c("SLE"))
 #Remove the GPL97 platform that was downloaded
sleData$originalData$GSE11909_GPL97 <- NULL
#Run Meta-Analysis
sleMetaAnalysis <- runMetaAnalysis(sleData, runLeaveOneOutAnalysis = F, maxCores = 1)
#Filter genes
sleMetaAnalysis <- filterGenes(sleMetaAnalysis, isLeaveOneOut = F,
   effectSizeThresh = 1, FDRThresh = 0.05)
####### END DATA SETUP ##########
# Run immunoStates
lincsTools(influenzaMeta, influenzaMeta$filterResults$FDR0.05_es0_nStudies4_looaTRUE_hetero0)
## End(Not run)
```
manhattanPlot *Generates a Manhattan plot with effect size FDR as y-axis*

#### **Description**

Generates a Manhattan plot with effect size FDR as y-axis

#### Usage

```
manhattanPlot(metaObject)
```
#### Arguments

metaObject a Meta object which must have meta-analysis run

#### Value

Generates a Manhattan plot with effect size FDR as y-axis

#### <span id="page-27-0"></span>Author(s)

Winston A. Haynes

MetaIntegrator *MetaIntegrator package for meta-analysis of gene expression data*

#### Description

The package comprises several analysis and plot functions to perform integrated multi-cohort analysis of gene expression data (meta-analysis).

> Package: metaIntegrator\_public Type: Package Version: 1.0 Date: 2015-02-25 License: LGPL

For detailed documentation of functions and use cases read: vignette(MetaIntegrator).

#### Details

The advent of the gene expression microarray has allowed for a rapid increase in gene expression studies. There is now a wealth of publicly available gene expression data available for re-analysis. An obvious next step to increase statistical power in detecting changes in gene expression associated with some condition is to aggregate data from multiple studies.

The MetaIntegrator package will perform a DerSimonian & Laird random-effects meta-analysis for each gene (not probeset) between all target studies between cases and controls; it also performs a Fischer's sum-of-logs method on the same data, and requires that a gene is significant by both methods. The resulting p-values are False discovery rate (FDR) corrected to q-values, and will evaluate the hypothesis of whether each gene is differentially expressed between cases and controls across all studies included in the analysis.

The resulting list of genes with significantly different expression between cases and controls can be used for multiple purposes, such as (1) a new diagnostic or prognostic test for the disease of interest, (2) a better understanding of the underlying biology, (3) identification of therapeutic targets, and multiple other applications.

Our lab has already used these methods in a wide variety of diseases, including organ transplant reject, lung cancer, neurodegenerative disease, and sepsis (Khatri et al., J Exp Med 2013; Chen et al, Cancer Res 2014; Li et al., Acta Neur Comm 2014; Sweeney et al, Sci Trans Med 2015).

#### Author(s)

Winston A. Haynes, Francesco Vallania, Aurelie Tomczak, Timothy E. Sweeney, Erika Bongen, Purvesh Khatri

Maintainer: Winston A. Haynes <hayneswa@stanford.edu>

## <span id="page-28-0"></span>multiplePRCPlot 29

## References

Sweeney et al., Science Translational Medicine, 2015 Khatri P et al. J Exp. Med. 2013

#### See Also

vignette(MetaIntegrator)

## Examples

```
## Not run:
#Run a meta analysis.
# maxCores is set to 1 for package guideline compliance.
# For personal purposes, leave parameter un-set.
runMetaAnalysis(tinyMetaObject, maxCores=1)
#### a standard meta-analysis would follow this work flow: ####
# make input metaObjects from individual GEO datasetObjects
metaObject = list()metaObject$originalData <- tinyMetaObject$originalData
# make test datasetObject
datasetObject1 <- tinyMetaObject$originalData$Whole.Blood.Study.1
# run the meta-analysis
metaObject <- runMetaAnalysis(metaObject, maxCores=1)
# select significant genes (default parameter)
metaObject <- filterGenes(metaObject)
# print a meta-analysis result summary for selected genes
summarizeFilterResults(metaObject, getMostRecentFilter(metaObject))
# use selected genes to generate a violin plot
violinPlot(metaObject$filterResults$FDR0.05_es0_nStudies1_looaTRUE_hetero0, datasetObject1,
labelColumn = 'group')
# use selected genes to generate a ROC plot
rocPlot(metaObject$filterResults$FDR0.05_es0_nStudies1_looaTRUE_hetero0, datasetObject1)
# generate a forest plot for a gene of interest with forestPlot(metaObject, geneName)
forestPlot(metaObject, "Gene27")
## End(Not run)
```
<span id="page-28-1"></span>multiplePRCPlot *Generate a plot with multiple PRC curves*

#### <span id="page-29-0"></span>Description

for each dataset in the metaObject, prcPlot will return a ggplot of a Precision-Recall curve (and return the AUPRC) that describes how well a gene signature (as defined in a filterObject) classifies groups in a dataset (in the form of a datasetObject).

## Usage

```
multiplePRCPlot(metaObject, filterObject, title = NULL,
  legend.names = NULL, curveColors = NULL, size = 22)
```
## Arguments

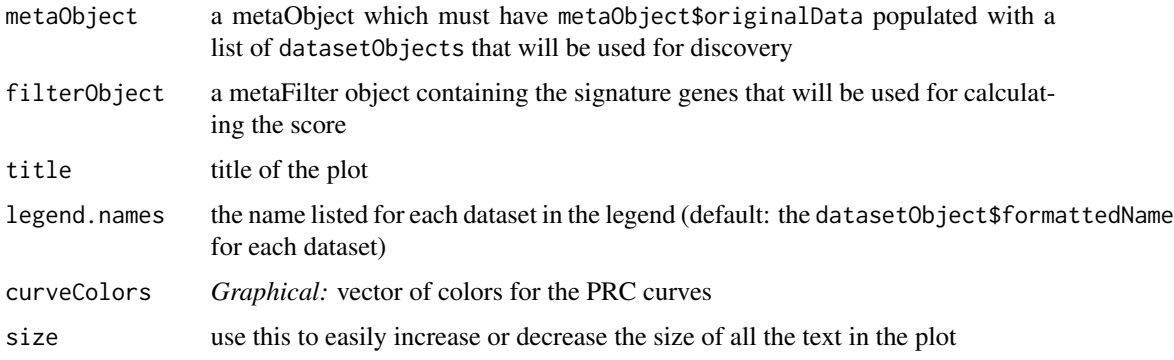

## Details

Each PRC plot evaluates the ability of a given gene set to separate two classes. As opposed to ROC curves, PRC curves are more sensitive to class imbalances. The gene set is evaluated as a Z-score of the difference in means between the positive genes and the negative genes (see calculateScore).

## Value

Returns a ggplot PRC plot for all datasets

## Author(s)

Aditya M. Rao, Andrew B. Liu

## See Also

[prcPlot](#page-32-1), [multipleROCPlot](#page-30-1)

#### Examples

```
multiplePRCPlot(tinyMetaObject, filterObject =
   tinyMetaObject$filterResults$pValueFDR0.05_es0_nStudies1_looaTRUE_hetero0)
```
<span id="page-30-1"></span><span id="page-30-0"></span>multipleROCPlot *Generate a plot with multiple ROC curves*

#### Description

Generate a plot with multiple ROC curves

#### Usage

```
multipleROCPlot(metaObject, filterObject, title = "title", size = 16)
```
#### Arguments

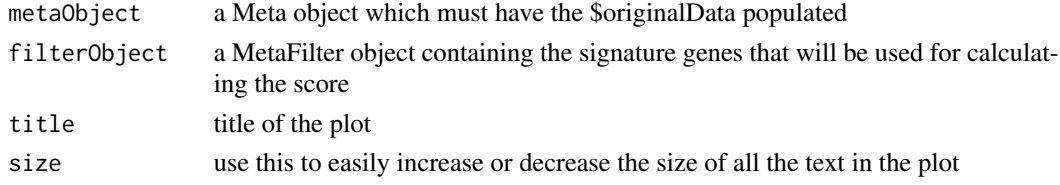

## Value

Generates an ROC plot for all datasets

#### Author(s)

Aditya M. Rao, Andrew B. Liu

## Examples

```
multipleROCPlot(tinyMetaObject, filterObject =
   tinyMetaObject$filterResults$pValueFDR0.05_es0_nStudies1_looaTRUE_hetero0)
```
pooledROCPlot *Generate a plot with a pooled ROC curve*

#### Description

Given a metaObject with \$originalData populated, this function calculates and plots a "pooled" ROC curve that represents the average of all the individual ROC curves. This version of the function is for use with MetaIntegrator.

#### Usage

```
pooledROCPlot(metaObject, filterObject, points = 1000,
  weighting = TRUE, title = NULL, size = 14, rounding = 3,
  smoothed = FALSE, auc1.thresh = 0.99, bootReps = 1000,
 minPoints = 5, numCores = 1, method = "random")
```
#### **Arguments**

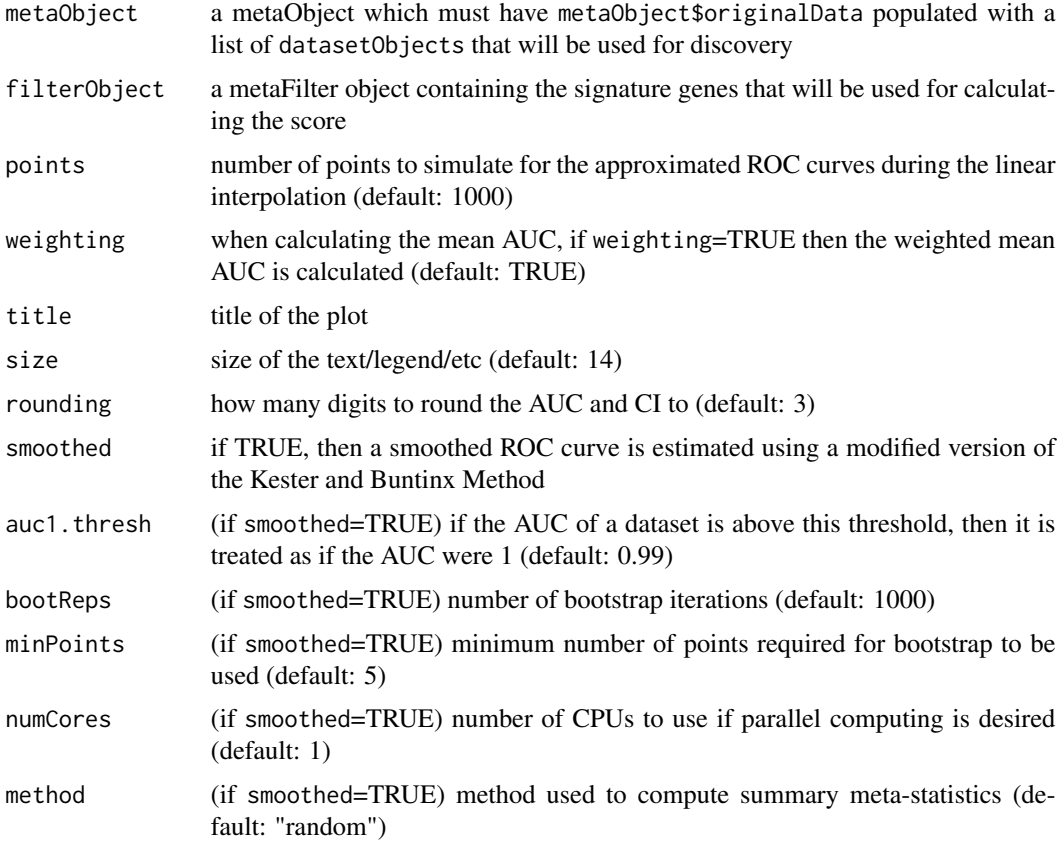

## Details

To make sure the input is correctly formatted, the input metaObject should be checked with checkDataObject(metaObject,"Meta","Pre-Analysis") before starting the meta-analysis.

By default, this average ROC curve is calculated by first using linear interpolation to create approximated versions of each given ROC curve that all have the same set of FPR values. A pooled ROC curve is then calculated by taking the weighted mean of the corresponding TPR values (weighting corresponds to the number of samples in each dataset). This pooled curve is represented as a black curve. In addition, the weighted standard deviation is calculated for each TPR, which is represented by a grey area on the plot. The pooled AUC is calculated by using the trapezoid method on the pooled ROC curve, and the 95% confidence interval of the pooled AUC is calculated using the pooled standard error of the individual ROC curves.

If smoothed=TRUE, then a smoothed version of the pooled ROC curve will be plotted instead, with the surrounding gray area representing the weighted standard deviation of the pooled ROC curve. The statistics for this smoothed curve are based on the Kester and Buntinx Method, from (Kester and Buntinx, *Med Decis Making*, 2000). Methods have been added by Tim Sweeney (2015) for better estimates in cases with low numbers of tpr/fpr values. Methods have also been added by Aditya Rao (2018) to predict the curve's alpha parameter for a given beta parameter and AUC, as well as to calculate the weighted standard deviation of the given ROC curves.

#### <span id="page-32-0"></span>prcPlot 33

## Value

Generates a plot with each individual ROC curve as well as the pooled ROC curve

#### Author(s)

Aditya M. Rao (with help from Hayley Warsinske and Francesco Vallania, original idea from Madeleine Scott, and some code adapted from Tim Sweeney)

#### References

Kester and Buntinx, *Med Decis Making*, 2000

#### See Also

[summaryROCPlot](#page-40-1)

#### Examples

```
pooledROCPlot(tinyMetaObject, filterObject =
   tinyMetaObject$filterResults$pValueFDR0.05_es0_nStudies1_looaTRUE_hetero0)
```
<span id="page-32-1"></span>prcPlot *Plot the PRC Curve for a Dataset*

## Description

prcPlot will plot a Precision-Recall curve (and return the AUPRC) that describes how well a gene signature (as defined in a filterObject) classifies groups in a dataset (in the form of a datasetObject).

#### Usage

```
prcPlot(filterObject, datasetObject, title = datasetObject$formattedName,
  subtitle = NULL, textSize = NULL, rounding = 3,
  curveColors = "red", legend = TRUE, PRC.lty = 1, PRC.lwd = 1,
 backgroundColor = "gray93", grid.marks = 0.1, grid.color = "white",
 grid.lty = 1, grid.lwd = 0.9, legend.lty = 0, cex.main = 1,
 cex.subtitle = 0.9
```
#### Arguments

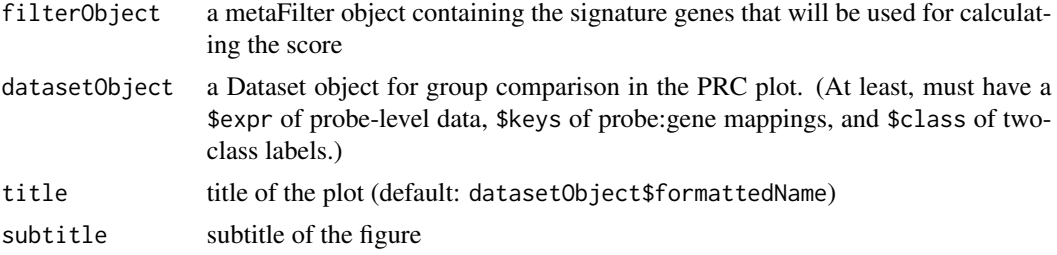

<span id="page-33-0"></span>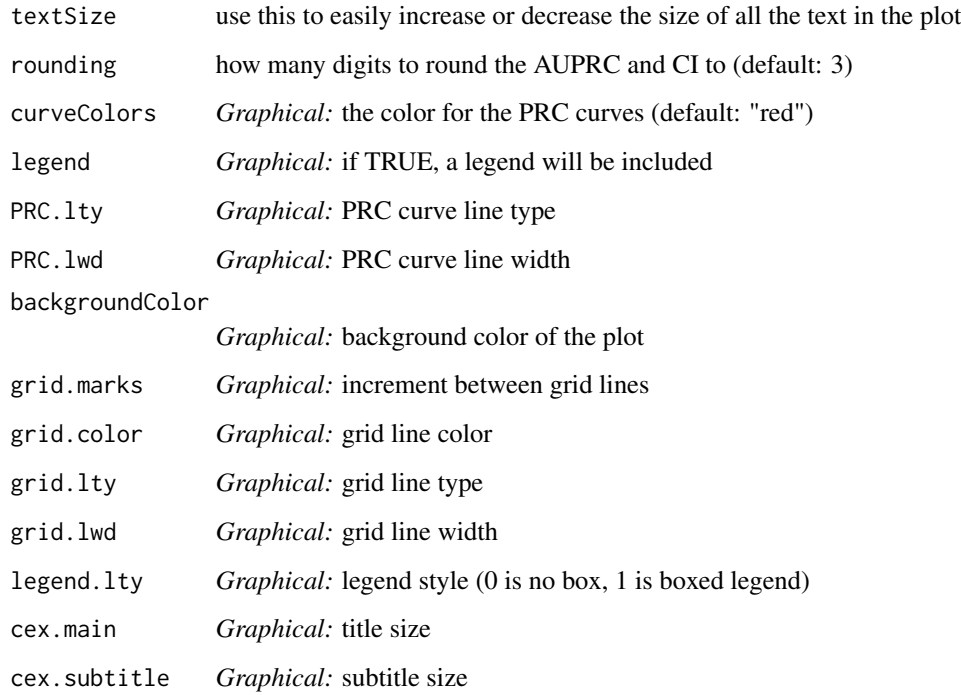

## Details

Evaluates the ability of a given gene set to separate two classes. As opposed to ROC curves, PRC curves are more sensitive to class imbalances. The gene set is evaluated as a Z-score of the difference in means between the positive genes and the negative genes (see calculateScore).

## Value

Returns a standard PRC plot, plus AUPRC with 95% CI (calculated with the trapezoid method).

## Author(s)

Aditya M. Rao, Jiaying Toh

## See Also

[multiplePRCPlot](#page-28-1), [rocPlot](#page-36-1)

## Examples

prcPlot(tinyMetaObject\$filterResults[[1]], tinyMetaObject\$originalData[[1]])

<span id="page-34-0"></span>

## Description

Positive and negative predictive values (PPV and NPV) are two diagnostic statistics that change depending on the prevalence, so if you don't have a discrete prevalence to work with this function can create a plot that shows the positive and negative predictive values across all possible prevalences (as long as you have already calculated the sensitivity and specificity).

## Usage

```
predvalPlot(sens, spec, nsteps=1000, title=NULL, rounding=2)
```
## Arguments

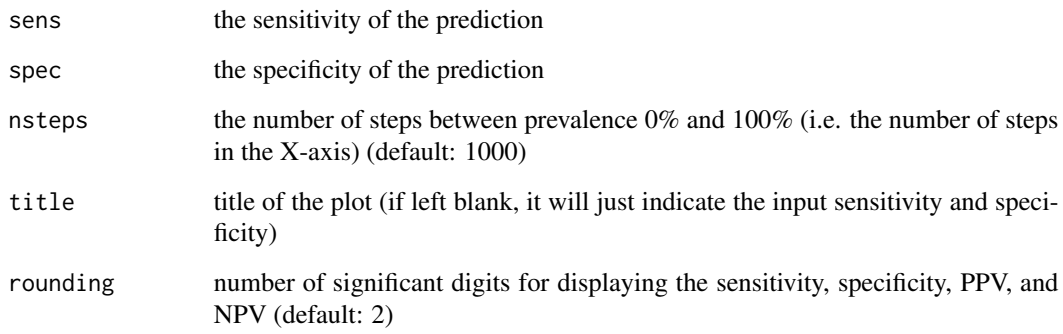

## Value

Plotly plot of predictive values vs. prevalence

## Author(s)

Lara Murphy, Aditya M. Rao

## Examples

 $predvalPlot(sens = 0.9, spec = 0.8)$ 

<span id="page-35-0"></span>regressionPlot *Generate a plot which draws a regression line between the Meta Score and a continuous variable phenotype.*

#### Description

Generate a plot which draws a regression line between the Meta Score and a continuous variable phenotype.

## Usage

```
regressionPlot(filterObject, datasetObject,
 continuousVariableColumn = "continuous",
 formattedVariableName = "Continuous Variable", corMethod = "pearson",
 correlationCorner = "bottomRight")
```
## Arguments

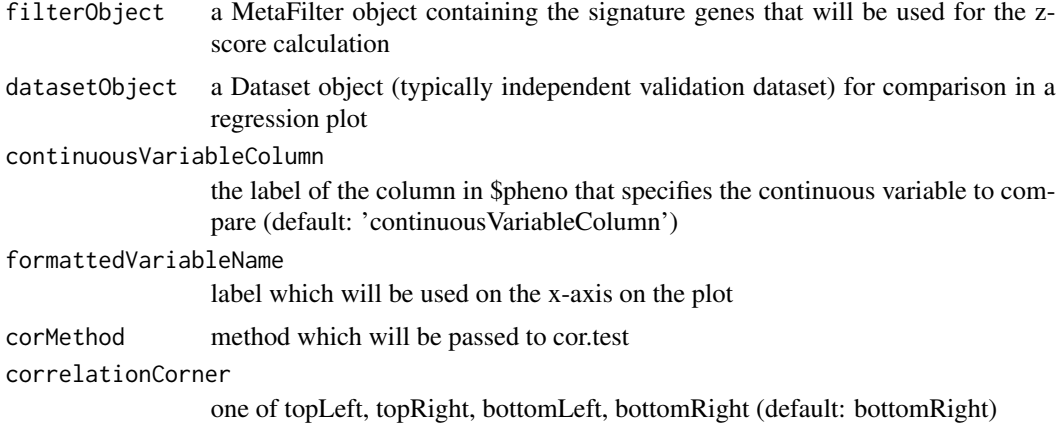

#### Value

Returns a regression plot as ggplot2 plot object

#### Author(s)

Winston A. Haynes

## Examples

```
regressionPlot(tinyMetaObject$filterResults[[1]],
               tinyMetaObject$originalData$Whole.Blood.Study.1,
               continuousVariableColumn="age",
               formattedVariableName="Age")
```
<span id="page-36-1"></span><span id="page-36-0"></span>

## Description

rocPlot will plot an ROC curve (and return the AUC) that describes how well a gene signature (as defined in a filterObject) classifies groups in a dataset (in the form of a datasetObject).

#### Usage

```
rocPlot(filterObject, datasetObject, title = datasetObject$formattedName)
```
## Arguments

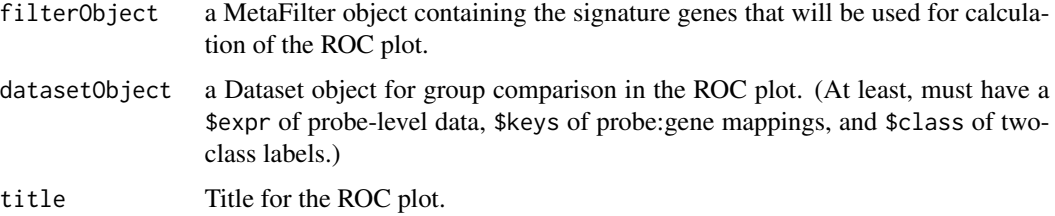

## Details

Evaluates the ability of a given gene set to separate two classes. The gene set is evaluated as a Z-score of the difference in means between the positive genes and the negative genes (see calculateScore). Returns a standard ROC plot, plus AUC with 95% CI (calculated according to Hanley method).

## Value

Returns a ggplot2 plot object

## Author(s)

Timothy E. Sweeney

## See Also

[calculateScore](#page-5-1), [calculateROC](#page-4-1)

#### Examples

rocPlot(tinyMetaObject\$filterResults[[1]], tinyMetaObject\$originalData[[1]])

<span id="page-37-1"></span><span id="page-37-0"></span>

#### Description

Given a metaObject with \$originalData populated this function will run the meta-analysis algorithm. It returns a modified version of the metaObject with the meta-analysis results written into metaObject\$metaAnalysis and the results of the leave-one-out analysis into metaObject\$leaveOneOutAnalysis

#### Usage

```
runMetaAnalysis(metaObject, runLeaveOneOutAnalysis= TRUE, maxCores=Inf)
```
#### Arguments

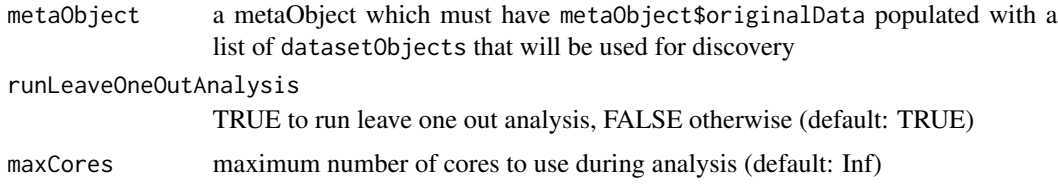

#### Details

To make sure the input is correctly formatted, the input metaObject should be checked with checkDataObject(metaObject,"Meta","Pre-Analysis") before starting the meta-analysis.

#### Value

modified version of the metaObject with \$metaAnalysis and \$leaveOneOutAnalysis populated

## Author(s)

Francesco Vallania, Aditya M. Rao

## See Also

[checkDataObject](#page-6-1)

## Examples

```
#Run a meta analysis.
# maxCores is set to 1 for package guideline compliance.
# For personal purposes, leave parameter un-set.
runMetaAnalysis(tinyMetaObject, maxCores=1)
```
<span id="page-38-0"></span>subsetOriginalData *Subset samples for a particular dataset*

#### Description

Subset samples for a particular dataset

## Usage

```
subsetOriginalData(datasetObject, keepMe)
```
## Arguments

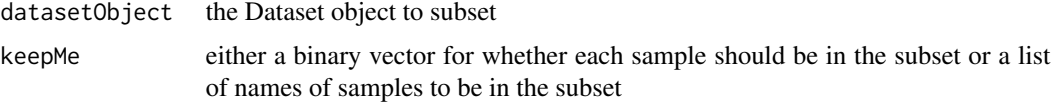

## Details

Subsets all relevant slots within the Dataset object to include only the desired samples.

## Value

returns a Dataset object that has been subsetted to the desired samples

#### Author(s)

Winston A. Haynes

#### Examples

```
subsetObject <- subsetOriginalData(tinyMetaObject$originalData$Whole.Blood.Study.1,
  keepMe= c("Sample 1", "Sample 13", "Sample 43"))
```
summarizeFilterResults

*Summarize the filtered analysis results*

## Description

Given a metaObject and the name of the filterObject of interest, this function will print a summary style message about genes that passed the filtering step using the function filterGenes() and return a dataFrame that contains the \$pooledResults information for each gene which passed the filter.

#### Usage

```
summarizeFilterResults(metaObject, metaFilterLabel)
```
#### Arguments

```
metaObject the metaObject that contains the filterObject of interest
metaFilterLabel
```
the name of a filterObject generated with the function filterGenes()

## Value

Data frame, which contains \$pooledResults information for each gene which passed the filter

#### Author(s)

Francesco Vallania

## See Also

[filterGenes](#page-10-1)

## Examples

```
# filter genes with default settings
# false discovery rate cutoff of 5 percent and WITH leave-one-out analysis
testMetaObject <- filterGenes(tinyMetaObject)
summarizeFilterResults(testMetaObject, getMostRecentFilter(testMetaObject))
```
summaryROCCalc *Calculate the summaryROC statistics*

## Description

Calculate the summaryROC statistics

#### Usage

```
summaryROCCalc(metaObject, filterObject, bootstrapReps = 500)
```
## **Arguments**

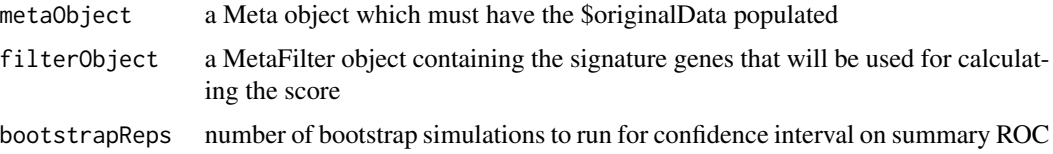

<span id="page-39-0"></span>

## <span id="page-40-0"></span>summaryROCPlot 41

## Value

Summary AUC statistics

## Author(s)

Timothy E. Sweeney

## Examples

```
## Not run:
summaryROCCalc(tinyMetaObject, filterObject =
  tinyMetaObject$filterResults$pValueFDR0.05_es0_nStudies1_looaTRUE_hetero0)
```
## End(Not run)

<span id="page-40-1"></span>summaryROCPlot *Generate a plot with a summary ROC curve*

## Description

Generate a plot with a summary ROC curve

## Usage

```
summaryROCPlot(metaObject, filterObject, bootstrapReps = 500,
 orderByAUC = TRUE, alphaBetaPlots = TRUE)
```
## Arguments

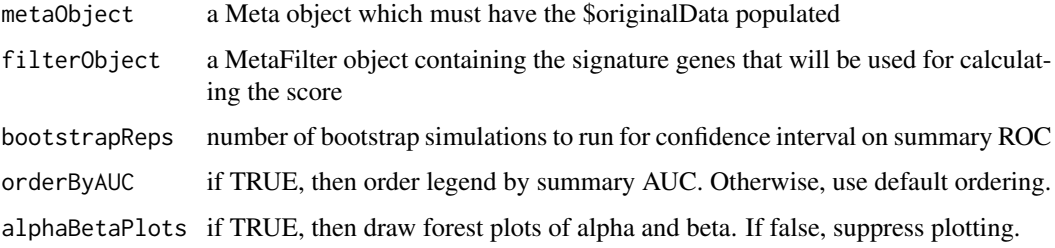

## Value

Generates a ROC plot for all datasets

## Author(s)

Timothy E. Sweeney

## Examples

```
## Not run:
summaryROCPlot(tinyMetaObject,filterObject =
  tinyMetaObject$filterResults$pValueFDR0.05_es0_nStudies1_looaTRUE_hetero0)
## End(Not run)
```
tinyMetaObject *A Tiny MetaObject*

## Description

This is a minimal working example of a MetaObject. This object is primarily used for example function calls and visualizations

#### Author(s)

Winston A. Haynes

ucsc\_genbank\_table *UCSC genbank table cache*

## Description

Cached data to prevent cumbersome database connections.

ucsc\_refseq\_table *UCSC refseq table cache*

## Description

Cached data to prevent cumbersome database connections.

<span id="page-41-0"></span>

<span id="page-42-1"></span><span id="page-42-0"></span>

## Description

Given a filterObject and a datasetObject this function will use the selected genes of the filterObject to calculate and compare the z-scores of the groups (e.g. cases vs. controls) from the datasetObject by generating a violin plot. A violin plot is similar to a box plot, except the width of each violin is proportional to the density of points. violinPlot() is commonly used to validate a gene signature in an independent dataset.

## Usage

```
violinPlot(filterObject, datasetObject, labelColumn = "label",
  comparisonMethod = "wilcox.test", pairwiseComparisons = TRUE,
 autoLineBreak = TRUE)
```
## Arguments

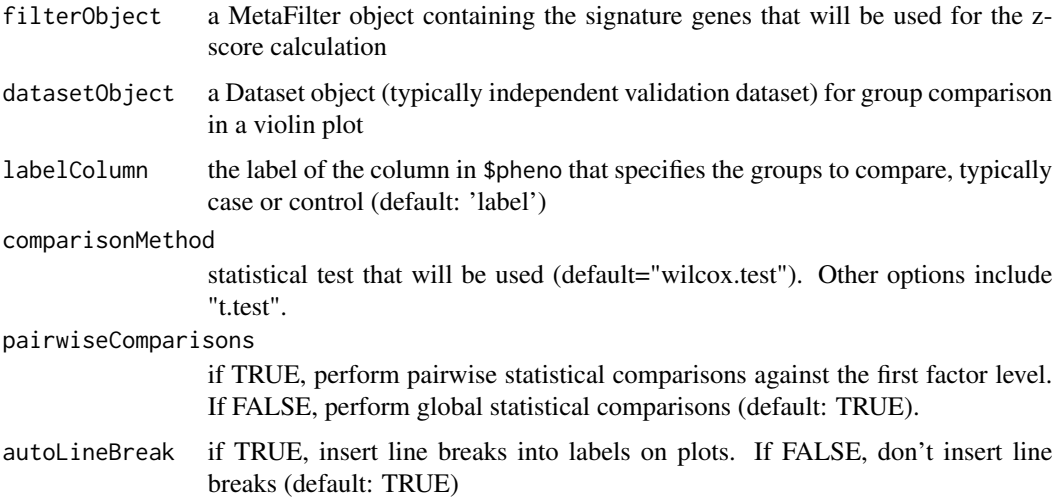

## Details

The z-score is based off of the geometric mean of expression. As such, negative expression values are not allowed. A dataset is thus always scaled by its minimum value  $+1$ , such that the lowest value = 1. Any individual NANs or NAs are also set to 1. If a dataset does not have any information on a given gene, the entire gene is simply left out of the score.

#### Value

Returns a violin plot as ggplot2 plot object

## <span id="page-43-0"></span>Author(s)

Winston A. Haynes

## See Also

[filterGenes](#page-10-1), [runMetaAnalysis](#page-37-1)

## Examples

violinPlot(tinyMetaObject\$filterResults\$pValueFDR0.05\_es0\_nStudies1\_looaTRUE\_hetero0, tinyMetaObject\$originalData\$Whole.Blood.Study.1, labelColumn="group")

# <span id="page-44-0"></span>**Index**

∗Topic MetaIntegrator MetaIntegrator, [28](#page-27-0) ∗Topic attribute getMostRecentFilter, [16](#page-15-0) ∗Topic classify calculateROC, [5](#page-4-0) ∗Topic classif filterGenes, [11](#page-10-0) ∗Topic debugging checkDataObject, [7](#page-6-0) ∗Topic graphs forestPlot, [12](#page-11-0) ggForestPlot, [18](#page-17-0) rocPlot, [37](#page-36-0) violinPlot, [43](#page-42-0) ∗Topic graph regressionPlot, [36](#page-35-0) ∗Topic hplot forestPlot, [12](#page-11-0) ggForestPlot, [18](#page-17-0) violinPlot, [43](#page-42-0) ∗Topic methods filterGenes, [11](#page-10-0) runMetaAnalysis, [38](#page-37-0) summarizeFilterResults, [39](#page-38-0) ∗Topic optimize backwardSearch, [3](#page-2-0) forwardSearch, [13](#page-12-0) ∗Topic utilities checkDataObject, [7](#page-6-0) getMostRecentFilter, [16](#page-15-0) summarizeFilterResults, [39](#page-38-0) backwardSearch, [3,](#page-2-0) *[14](#page-13-0)*

calcMetaPower, [4](#page-3-0) calculateROC, [5,](#page-4-0) *[37](#page-36-0)* calculateScore, *[6](#page-5-0)*, [6,](#page-5-0) *[37](#page-36-0)* checkDataObject, [7,](#page-6-0) *[12](#page-11-0)*, *[38](#page-37-0)* classFunction, [9](#page-8-0)

cleanUpPheno, [9](#page-8-0) coconutMetaIntegrator, [10](#page-9-0) ens\_ensgID\_table, [11](#page-10-0) ens\_entrez\_table, [11](#page-10-0) filterGenes, *[7](#page-6-0)*, [11,](#page-10-0) *[13](#page-12-0)*, *[19](#page-18-0)*, *[40](#page-39-0)*, *[44](#page-43-0)* forestPlot, [12](#page-11-0) forwardSearch, *[4](#page-3-0)*, [13](#page-12-0) geneSymbolCorrection, [15](#page-14-0) getGEOData, [16](#page-15-0) getMostRecentFilter, [16](#page-15-0) getSampleLevelGeneData, [17](#page-16-0) ggForestPlot, [18](#page-17-0) heatmapPlot, [19](#page-18-0) immunoStatesDecov, [20](#page-19-0) immunoStatesGenePropCorr, [20](#page-19-0) immunoStatesMatrix, [21](#page-20-0) immunoStatesMeta, [21](#page-20-0) imputeSex, [22](#page-21-0) lincsBaitCorr, [23](#page-22-0) lincsCorrelate, [24](#page-23-0) lincsTools, [26](#page-25-0) manhattanPlot, [27](#page-26-0) MetaIntegrator, [28](#page-27-0) multiplePRCPlot, [29,](#page-28-0) *[34](#page-33-0)* multipleROCPlot, *[30](#page-29-0)*, [31](#page-30-0) pooledROCPlot, [31](#page-30-0) prcPlot, *[30](#page-29-0)*, [33](#page-32-0) predvalPlot, [35](#page-34-0) regressionPlot, [36](#page-35-0) rocPlot, *[6](#page-5-0)*, *[34](#page-33-0)*, [37](#page-36-0) runMetaAnalysis, *[13](#page-12-0)*, *[19](#page-18-0)*, [38,](#page-37-0) *[44](#page-43-0)*

subsetOriginalData, [39](#page-38-0)

#### 46 INDEX

summarizeFilterResults , [39](#page-38-0) summaryROCCalc , [40](#page-39-0) summaryROCPlot , *[33](#page-32-0)* , [41](#page-40-0)

tinyMetaObject , [42](#page-41-0)

ucsc\_genbank\_table , [42](#page-41-0) ucsc\_refseq\_table , [42](#page-41-0)

violinPlot , *[13](#page-12-0)* , *[19](#page-18-0)* , [43](#page-42-0)